$\Box$  Toggle menu Blue Gold Program Wiki

#### **Navigation**

- [Main page](https://bluegoldwiki.com/index.php?title=Blue_Gold_Lessons_Learnt_Wiki)
- [Recent changes](https://bluegoldwiki.com/index.php?title=Special:RecentChanges)
- [Random page](https://bluegoldwiki.com/index.php?title=Special:Random)
- [Help about MediaWiki](https://www.mediawiki.org/wiki/Special:MyLanguage/Help:Contents)

#### **Tools**

- [What links here](https://bluegoldwiki.com/index.php?title=Special:WhatLinksHere/Module:String)
- [Related changes](https://bluegoldwiki.com/index.php?title=Special:RecentChangesLinked/Module:String)
- [Special pages](https://bluegoldwiki.com/index.php?title=Special:SpecialPages)
- [Permanent link](https://bluegoldwiki.com/index.php?title=Module:String&oldid=3532)
- [Page information](https://bluegoldwiki.com/index.php?title=Module:String&action=info)

#### **Personal tools**

• [Log in](https://bluegoldwiki.com/index.php?title=Special:UserLogin&returnto=Module%3AString&returntoquery=action%3Dmpdf)

#### **personal-extra**

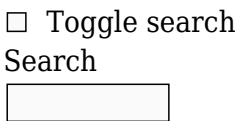

Random page

### **Views**

- [View](https://bluegoldwiki.com/index.php?title=Module:String)
- [View source](https://bluegoldwiki.com/index.php?title=Module:String&action=edit)
- [History](https://bluegoldwiki.com/index.php?title=Module:String&action=history)
- [PDF Export](https://bluegoldwiki.com/index.php?title=Module:String&action=mpdf)

#### **Actions**

# **Module:String**

From Blue Gold Program Wiki

The printable version is no longer supported and may have rendering errors. Please update your browser bookmarks and please use the default browser print function instead.

*Documentation for this module may be created at [Module:String/doc](https://bluegoldwiki.com/index.php?title=Module:String/doc&action=edit&redlink=1)*

```
--[[
This module is intended to provide access to basic string functions.
Most of the functions provided here can be invoked with named parameters,
unnamed parameters, or a mixture. If named parameters are used, Mediawiki
will
automatically remove any leading or trailing whitespace from the parameter.
Depending on the intended use, it may be advantageous to either preserve or
remove such whitespace.
Global options
    ignore errors: If set to 'true' or 1, any error condition will result in
         an empty string being returned rather than an error message.
    error category: If an error occurs, specifies the name of a category to
         include with the error message. The default category is
         [Category:Errors reported by Module String].
    no category: If set to 'true' or 1, no category will be added if an error
         is generated.
Unit tests for this module are available at Module:String/tests.
]]
local str = \{\}--[[
len
This function returns the length of the target string.
Usage:
{{#invoke:String|len|target_string|}}
OR
{{#invoke:String|len|s=target_string}}
Parameters
     s: The string whose length to report
If invoked using named parameters, Mediawiki will automatically remove any
leading or
trailing whitespace from the target string.
]]
function str.len( frame )
        local new args = str. getParameters( frame.args, \{ 's' \} )
        local s = new_{args['s']} or ''
         return mw.ustring.len( s )
end
--[[
```
This function returns a substring of the target string at specified indices. Usage: {{#invoke:String|sub|target\_string|start\_index|end\_index}} OR {{#invoke:String|sub|s=target\_string|i=start\_index|j=end\_index}} Parameters s: The string to return a subset of i: The fist index of the substring to return, defaults to 1. j: The last index of the string to return, defaults to the last character. The first character of the string is assigned an index of 1. If either i or j is a negative value, it is interpreted the same as selecting a character by counting from the end of the string. Hence, a value of -1 is the same as selecting the last character of the string. If the requested indices are out of range for the given string, an error is reported. ]] function str.sub( frame ) local new args = str. getParameters( frame.args,  $\{ 's', 'i', 'j' \} )$ local  $s = new \arg[s']$  or '' local  $i =$  tonumber( new args['i'] ) or 1 local  $j =$  tonumber( new args['j'] ) or -1 local len =  $mw$ . $u$  -- Convert negatives for range checking if  $i < 0$  then  $i = len + i + 1$  end if  $j < 0$  then  $j = len + j + 1$  end if  $i > len$  or  $j > len$  or  $i < 1$  or  $j < 1$  then return str.\_error( 'String subset index out of range' ) end if j < i then return str. error( 'String subset indices out of order' ) end return mw.ustring.sub( s, i, j) end

sub

```
This function implements that features of {{str sub old}} and is kept in
order
to maintain these older templates.
]]
function str.sublength( frame )
        local i = tonumber( frame.args.i) or 0
         local len = tonumber( frame.args.len )
        return mw.ustring.sub( frame.args.s, i + 1, len and ( i + len ))
end
--[[
_match
This function returns a substring from the source string that matches a
specified pattern. It is exported for use in other modules
Usage:
strmatch = require("Module:String"). match
sresult = strmatch( s, pattern, start, match, plain, nomatch)
Parameters
     s: The string to search
     pattern: The pattern or string to find within the string
     start: The index within the source string to start the search. The first
         character of the string has index 1. Defaults to 1.
     match: In some cases it may be possible to make multiple matches on a
single
         string. This specifies which match to return, where the first match
is
        match= 1. If a negative number is specified then a match is returned
         counting from the last match. Hence match = -1 is the same as
requesting
         the last match. Defaults to 1.
     plain: A flag indicating that the pattern should be understood as plain
         text. Defaults to false.
     nomatch: If no match is found, output the "nomatch" value rather than an
error.
For information on constructing Lua patterns, a form of [regular expression],
see:
* http://www.lua.org/manual/5.1/manual.html#5.4.1
*
http://www.mediawiki.org/wiki/Extension:Scribunto/Lua_reference_manual#Patter
ns
*
http://www.mediawiki.org/wiki/Extension:Scribunto/Lua_reference_manual#Ustrin
g_patterns
]]
-- This sub-routine is exported for use in other modules
```

```
function str. match( s, pattern, start, match index, plain flag, nomatch )
         if s == '' then
                   return str. error( 'Target string is empty' )
          end
         if pattern == ' ' then
                    return str._error( 'Pattern string is empty' )
          end
         start = tonumber(start) or 1if math.abs(start) < 1 or math.abs(start) > mw.ustring.len( s ) then
                   return str. error( 'Requested start is out of range' )
          end
         if match index == 0 then
                   return str. error( 'Match index is out of range' )
          end
         if plain flag then
                   pattern = str. escapePattern( pattern )
          end
          local result
         if match index == 1 then
                    -- Find first match is simple case
                    result = mw.ustring.match( s, pattern, start )
          else
                   if start > 1 then
                             s = mw.ustring.sub(s, start)
                    end
                    local iterator = mw.ustring.gmatch(s, pattern)
                   if match index > 0 then
                              -- Forward search
                              for w in iterator do
                                       match index = match index - 1if match index == 0 then
                                                 result = wbreak de la construction de la construction de la construction de la construction de la construction de la con
end and the contract of the contract of the contract of the contract of the contract of the contract of the co
end and the control of the control of the control of the control of the control of the control of the control o
                    else
                              -- Reverse search
                             local result table = \{\}local count = 1 for w in iterator do
                                       result table[count] = wcount = count + 1 end
                              result = result_table[ count + match_index ]
                    end
          end
          if result == nil then
```

```
 if nomatch == nil then
                         return str._error( 'Match not found' )
                 else
                         return nomatch
                 end
         else
                 return result
         end
end
--[[
match
This function returns a substring from the source string that matches a
specified pattern.
Usage:
{{#invoke:String|match|source_string|pattern_string|start_index|match_number|
plain flag|nomatch output}}
OR
{{#invoke:String|match|s=source_string|pattern=pattern_string|start=start_ind
ex
    |match=match_number|plain=plain_flag|nomatch=nomatch_output}}
Parameters
     s: The string to search
     pattern: The pattern or string to find within the string
     start: The index within the source string to start the search. The first
         character of the string has index 1. Defaults to 1.
     match: In some cases it may be possible to make multiple matches on a
single
         string. This specifies which match to return, where the first match
is
        match= 1. If a negative number is specified then a match is returned
        counting from the last match. Hence match = -1 is the same as
requesting
         the last match. Defaults to 1.
     plain: A flag indicating that the pattern should be understood as plain
         text. Defaults to false.
     nomatch: If no match is found, output the "nomatch" value rather than an
error.
If invoked using named parameters, Mediawiki will automatically remove any
leading or
trailing whitespace from each string. In some circumstances this is
desirable, in
other cases one may want to preserve the whitespace.
If the match number or start index are out of range for the string being
queried, then
this function generates an error. An error is also generated if no match is
```
found. If one adds the parameter ignore errors=true, then the error will be suppressed and an empty string will be returned on any failure. For information on constructing Lua patterns, a form of [regular expression], see: \* http://www.lua.org/manual/5.1/manual.html#5.4.1 \* http://www.mediawiki.org/wiki/Extension:Scribunto/Lua\_reference\_manual#Patter ns \* http://www.mediawiki.org/wiki/Extension:Scribunto/Lua\_reference\_manual#Ustrin g\_patterns ]] -- This is the entry point for #invoke:String|match function str.match( frame ) local new args = str. getParameters( frame.args, {'s', 'pattern', 'start', 'match', 'plain', 'nomatch'} ) local  $s = new args['s']$  or '' local start = tonumber( new args['start'] ) or  $1$ local plain flag = str. getBoolean( new args['plain'] or false ) local pattern = new\_args['pattern'] or '' local match index = math.floor( tonumber(new\_args['match']) or 1 )  $local$  nomatch = new args['nomatch'] return str. match( s, pattern, start, match index, plain flag, nomatch ) end --[[ pos This function returns a single character from the target string at position pos. Usage: {{#invoke:String|pos|target\_string|index\_value}} OR {{#invoke:String|pos|target=target\_string|pos=index\_value}} Parameters target: The string to search pos: The index for the character to return If invoked using named parameters, Mediawiki will automatically remove any leading or trailing whitespace from the target string. In some circumstances this is desirable, in

```
other cases one may want to preserve the whitespace.
The first character has an index value of 1.
If one requests a negative value, this function will select a character by
counting backwards
from the end of the string. In other words pos = -1 is the same as asking
for the last character.
A requested value of zero, or a value greater than the length of the string
returns an error.
]]
function str.pos( frame )
        local new args = str. getParameters( frame.args, {'target', 'pos'} )
        local target str = new args['target'] or ''
        local pos = tonumber( new args['pos'] ) or 0
        if pos == \theta or math.abs(pos) > mw.ustring.len( target str ) then
                return str. error( 'String index out of range' )
         end
         return mw.ustring.sub( target_str, pos, pos )
end
--[[
str find
This function duplicates the behavior of {{str find}}, including all of its
quirks.
This is provided in order to support existing templates, but is NOT
RECOMMENDED for
new code and templates. New code is recommended to use the "find" function
instead.
Returns the first index in "source" that is a match to "target". Indexing is
1-based,
and the function returns -1 if the "target" string is not present in
"source".
Important Note: If the "target" string is empty / missing, this function
returns a
value of "1", which is generally unexpected behavior, and must be accounted
for
separatetly.
]]
function str.str find( frame )
         local new_args = str._getParameters( frame.args, {'source', 'target'}
)
        local source str = new args['source'] or ''
        local target str = new args['target'] or ''
```

```
if target str == '' then
                 return 1
         end
        local start = mw.ustring.find( source str, target str, 1, true )
         if start == nil then
                start = -1 end
         return start
end
--[[
find
This function allows one to search for a target string or pattern within
another
string.
Usage:
{{#invoke:String|find|source_str|target_string|start_index|plain_flag}}
OR
{{#invoke:String|find|source=source_str|target=target_str|start=start_index|p
lain=plain flag}}
Parameters
     source: The string to search
     target: The string or pattern to find within source
     start: The index within the source string to start the search, defaults
to 1
     plain: Boolean flag indicating that target should be understood as plain
         text and not as a Lua style regular expression, defaults to true
If invoked using named parameters, Mediawiki will automatically remove any
leading or
trailing whitespace from the parameter. In some circumstances this is
desirable, in
other cases one may want to preserve the whitespace.
This function returns the first index >= "start" where "target" can be found
within "source". Indices are 1-based. If "target" is not found, then this
function returns 0. If either "source" or "target" are missing / empty, this
function also returns 0.
This function should be safe for UTF-8 strings.
]]
function str.find( frame )
        local new args = str. getParameters( frame.args, {'source', 'target',
'start', 'plain' } )
        local source str = new args['source'] or ''
        local pattern = new args['target'] or ''
```

```
local start pos = tonumber(new args['start']) or 1
         local plain = new_args['plain'] or true
        if source str == '' or pattern == '' then
                 return 0
         end
        plain = str. getBoolean( plain )
        local start = mw.ustring.find( source str, pattern, start pos, plain
)
         if start == nil then
                start = 0 end
         return start
end
--[[
replace
This function allows one to replace a target string or pattern within another
string.
Usage:
{{#invoke:String|replace|source_str|pattern_string|replace_string|replacement
count|plain flag}}
OR
{{#invoke:String|replace|source=source_string|pattern=pattern_string|replace=
replace_string|
   count=replacement count|plain=plain flag}}
Parameters
     source: The string to search
     pattern: The string or pattern to find within source
     replace: The replacement text
     count: The number of occurences to replace, defaults to all.
     plain: Boolean flag indicating that pattern should be understood as plain
         text and not as a Lua style regular expression, defaults to true
]]
function str.replace( frame )
         local new_args = str._getParameters( frame.args, {'source',
'pattern', 'replace', 'count', 'plain' } )
        local source str = new args['source'] or ''
        local pattern = new args['pattern'] or ''local replace = new args['replace'] or ''
        local count = tonumber( new args['count'] )
        local plain = new args['plain'] or true
        if source str == '' or pattern == '' then
                 return source_str
```

```
 end
         plain = str._getBoolean( plain )
         if plain then
                pattern = str. escapePattern( pattern )
                 replace = mw.ustring.gsub( replace, "%%", "%%%%" ) --Only
need to escape replacement sequences.
         end
         local result
        if count \sim= nil then
                result = mw.ustring.gsub( source str, pattern, replace, count
)
         else
                result = mw.ustring.gsub( source str, pattern, replace )
         end
         return result
end
--[[
     simple function to pipe string.rep to templates.
]]
function str.rep( frame )
        local repetitions = tonumber( frame.args[2] )
         if not repetitions then
                return str. error( 'function rep expects a number as second
parameter, received "' .. ( frame.args[2] or '' ) .. '"' )
         end
         return string.rep( frame.args[1] or '', repetitions )
end
--[[
escapePattern
This function escapes special characters from a Lua string pattern. See [1]
for details on how patterns work.
[1]https://www.mediawiki.org/wiki/Extension:Scribunto/Lua_reference_manual#Patte
rns
Usage:
{{#invoke:String|escapePattern|pattern_string}}
Parameters
    pattern string: The pattern string to escape.
]]
function str.escapePattern( frame )
        local pattern str = frame.argv[1]
```

```
 if not pattern_str then
                 return str._error( 'No pattern string specified' )
         end
        local result = str. escapePattern( pattern str )
         return result
end
--[[
count
This function counts the number of occurrences of one string in another.
]]
function str.count(frame)
         local args = str._getParameters(frame.args, {'source', 'pattern',
'plain'})
         local source = args.source or ''
         local pattern = args.pattern or ''
        local plain = str. getBoolean(args.plain or true)
         if plain then
                pattern = str. escapePattern(pattern) end
        local, count = mw.ustring.gsub(source, pattern, '')
         return count
end
--[[
endswith
This function determines whether a string ends with another string.
]]
function str.endswith(frame)
        local args = str. getParameters(frame.args, {'source', 'pattern'})
         local source = args.source or ''
         local pattern = args.pattern or ''
        if pattern == ' ' then
                 -- All strings end with the empty string.
                 return "yes"
         end
         if mw.ustring.sub(source, -mw.ustring.len(pattern), -1) == pattern
then
                 return "yes"
         else
                 return ""
         end
end
--[[
join
Join all non empty arguments together; the first argument is the separator.
Usage:
{{#invoke:String|join|sep|one|two|three}}
]]
```

```
function str.join(frame)
        local args = \{\} local sep
         for , v in ipairs( frame.args ) do
                  if sep then
                          if v \sim = ' ' then
                                    table.insert(args, v)
end and the control of the control of the control of the control of the control of the control of the control o
                  else
                          sep = v end
          end
          return table.concat( args, sep or '' )
end
--[[Helper function that populates the argument list given that user may need to
use a mix of
named and unnamed parameters. This is relevant because named parameters are
not
identical to unnamed parameters due to string trimming, and when dealing with
strings
we sometimes want to either preserve or remove that whitespace depending on
the application.
]]
function str._getParameters( frame_args, arg_list )
         local new args = {}{}
         local index = 1 local value
         for, arg in ipairs( arg list) do
                 value = frame\,args[arg]if value == nil then
                          value = frame\,args[index]index = index + 1 end
                 new args[arg] = value end
          return new_args
end
--[[
Helper function to handle error messages.
]]
function str. error( error str )
          local frame = mw.getCurrentFrame()
        local error category = frame.args.error category or 'Errors reported
by Module String'
         local ignore errors = frame.args.ignore errors or false
          local no_category = frame.args.no_category or false
```

```
if str. getBoolean(ignore errors) then
                 return ''
         end
        local error str = '<strong class="error">String Module Error: ' ..
error_str .. '</strong>'
         if error_category ~= '' and not str._getBoolean( no_category ) then
                error str = '[[Category:' .. error category .. ']]' ..
error_str
         end
         return error_str
end
--[[
Helper Function to interpret boolean strings
]]
function str. getBoolean( boolean str )
         local boolean_value
        if type( boolean str ) == 'string' then
                boolean str = boolean str:lower() if boolean_str == 'false' or boolean_str == 'no' or
boolean str == '0' or boolean_str == '' then
                         boolean value = false else
                         boolean value = true end
        elseif type( boolean str ) == 'boolean' then
                 boolean_value = boolean_str
         else
                 error( 'No boolean value found' )
         end
         return boolean_value
end
--[[
Helper function that escapes all pattern characters so that they will be
treated
as plain text.
]]
function str. escapePattern( pattern str )
         return mw.ustring.gsub( pattern_str, "([%(%)%.%%%+%-%*%?%[%^%$%]])",
"%%%1" )
end
```
return str

Retrieved from "[https://www.bluegoldwiki.com/index.php?title=Module:String&oldid=3532"](https://www.bluegoldwiki.com/index.php?title=Module:String&oldid=3532)

#### **Namespaces**

- [Module](https://bluegoldwiki.com/index.php?title=Module:String)
- [Discussion](https://bluegoldwiki.com/index.php?title=Module_talk:String&action=edit&redlink=1)

## **Variants**

This page was last edited on 23 August 2020, at 06:04.

# **Blue Gold Program Wiki**

The wiki version of the Lessons Learnt Report of the Blue Gold program, documents the experiences of a technical assistance (TA) team working in a development project implemented by the Bangladesh Water Development Board (BWDB) and the Department of Agricultural Extension (DAE) over an eight+ year period from March 2013 to December 2021. The wiki lessons learnt report (LLR) is intended to complement the BWDB and DAE project completion reports (PCRs), with the aim of recording lessons learnt for use in the design and implementation of future interventions in the coastal zone.

- [Privacy policy](https://bluegoldwiki.com/index.php?title=My_wiki:Privacy_policy)
- [About Blue Gold Program Wiki](https://bluegoldwiki.com/index.php?title=My_wiki:About)
- [Disclaimers](https://bluegoldwiki.com/index.php?title=My_wiki:General_disclaimer)

Developed and maintained by Big Blue Communications for Blue Gold Program

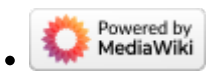

[Blue Gold Program Wiki](https://bluegoldwiki.com/index.php?title=Blue_Gold_Lessons_Learnt_Wiki)